## KARTA SZYBKIEJ POMOCY

## **MICROCAT.Market.**

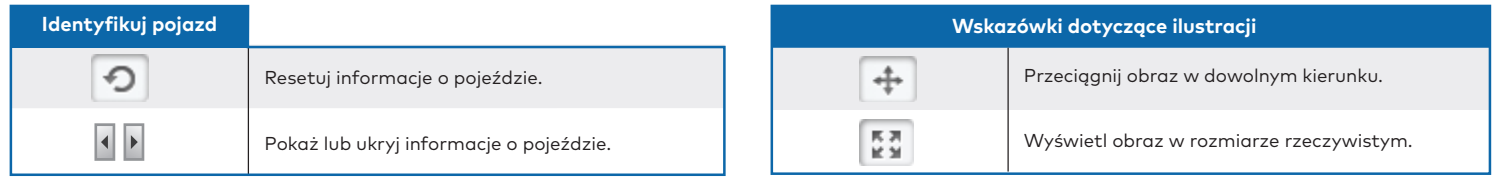

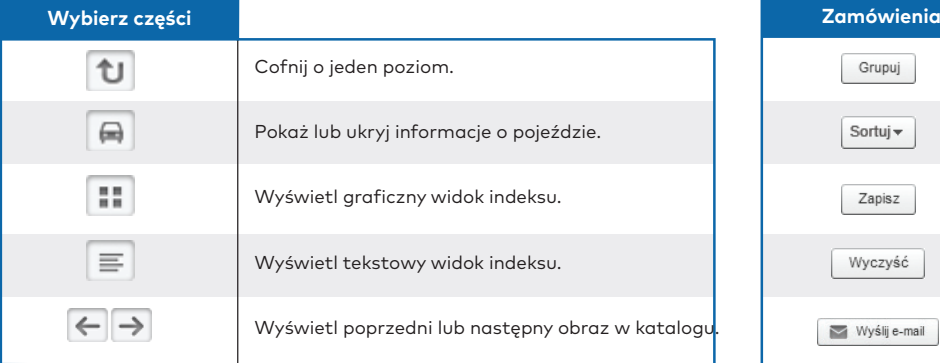

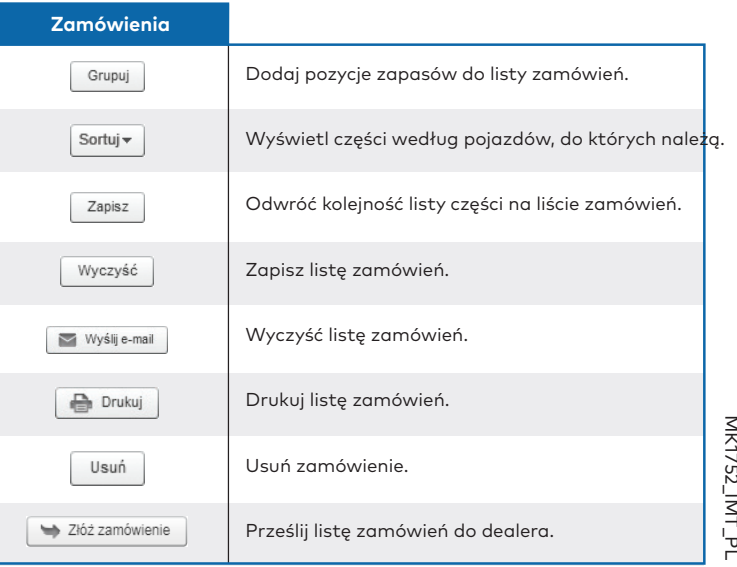

## **INFOMEDIA**®